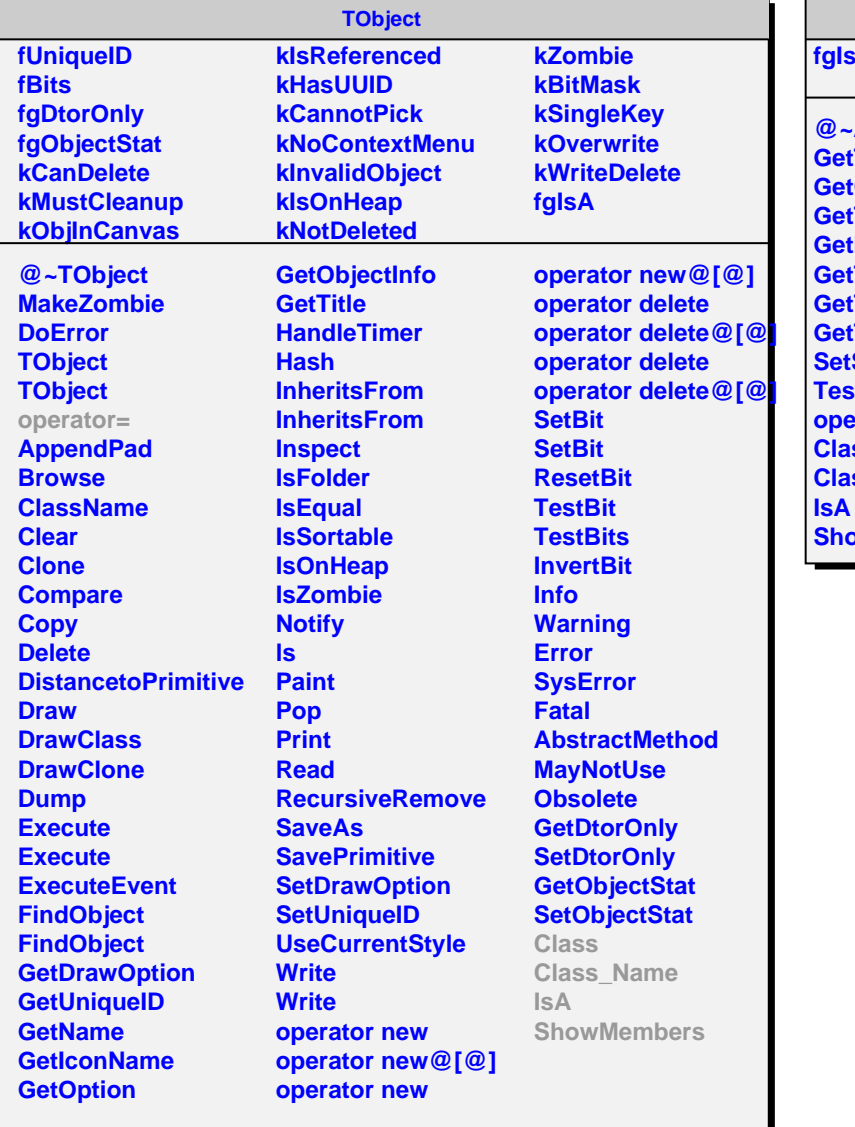

## **AliVfriendTrack**

## **fgIsA**

**@~AliVfriendTrack GetTPCseed GetCalibObject GetTPCOut GetITSOut GetTrackParamTPCOut TrackParamITSOut GetTrackPointArray SetSkipBit TestSkipBit operator= Class Class\_Name ShowMembers**